TensorFlow for amplitude analyses

Anton Poluektov

University of Warwick, UK

13 December 2017

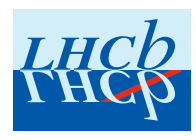

On behalf of Google LHCb TensorFlowAnalysis taskforce (A. Mauri, A. Merli, A. Mathad, A. Morris, M. Martinelli, A. P.)

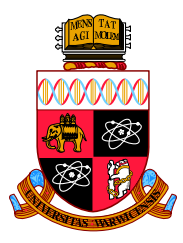

## Introduction: amplitude analyses at LHCb

Pentaquark analysis: [\[PRL 115 \(2015\) 072001\]](http://arxiv.org/abs/1507.03414)

 $\sim$  26000 events, 6D phase space, unbinned ML fit

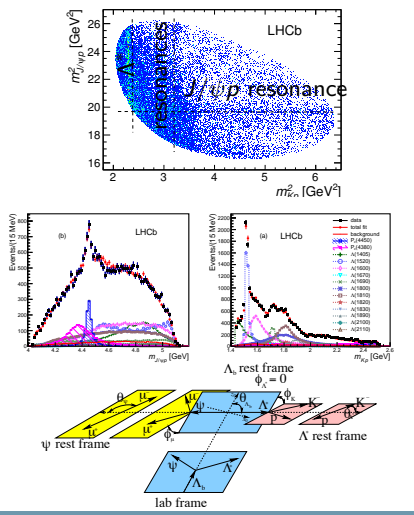

- Many analyses at LHCb are using П amplitude fits:
	- Very powerful analysis technique.
	- Complex unbinned fits with many free parameters over a multidimensional phase space (typically 2–8 dims.)
	- From thousands (rare  $B$  decays) to many millions (charm decays) events to fit.

# Amplitude analysis tools in LHCb

Writing an amplitude fitting code from scratch is painful and time consuming. Several frameworks are in use at LHCb:

- [Laura++](https://laura.hepforge.org/)
	- A powerful tool for traditional 2D Dalitz plot analyses (including time-dependent)
	- Single-threaded, but many clever optimisations
- [MINT](https://twiki.cern.ch/twiki/bin/view/Main/MintTutorial)
	- Can do 3-body as well as 4-body final states

#### [GooFit](https://github.com/GooFit)

GPU-based fitter, able to do amplitude fits.

**I** lpanema- $\beta$ 

GPU-based, python interface (pyCUDA)

 $\blacksquare$  [qft++](https://github.com/jdalseno/qft)

- Not a fitter itself, but a tool to operate with covariant tensors
- ... and a lot of private code in use.

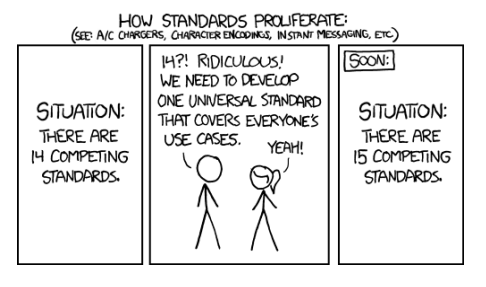

## Amplitude analysis tools in LHCb

The problem with existing frameworks is that they are not very hackable. Trying to do something not foreseen in the framework design becomes a pain.

- $\blacksquare$  Non-scalars in the initial/final states
- Complicated relations between fit parameters
- Fitting projections of the full phase space/partially-rec decays

For the analyses that go beyond a simple 2D amplitude, need a more flexible solution

- **Still efficient from the computational point of** view
- But not forget the tradeoff between  $person \times hours$  to implement the code vs.  $CPU\times$  hours to do the actual fits.

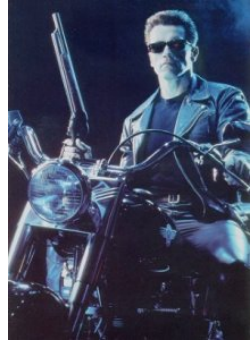

... and this is where AI comes to help

# Machine learning tools for amplitude analyses?

**Namillary 19 Is Notewalk** TensorFlow: this is **not** a talk about machine learning. This is a talk about using TensorFlow for maximum likelihood fits (in particular, amplitude fits).

#### Amplitude analyses

- **Large amounts of data**
- Complex models
- ... which depend on optimisable parameters
- Optimise by minimising neg. log. likelihood (NLL)
- Need tools which allow
	- Convenient description of models
	- **Efficient computations**

#### Machine learning

- Large amounts of data
- Complex models
- ... which depend on optimisable parameters
- Optimise by minimising cost function
- Need tools which allow
	- Convenient description of models
	- **Efficient computations**

Many software tools are developed for machine learning, could reuse some of them in HEP analyses.

#### TensorFlow library

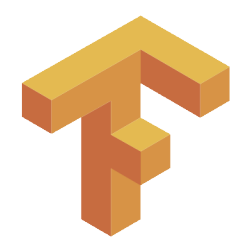

[\[Tensorflow webpage\]](https://www.tensorflow.org/) [\[White Paper\]](http://download.tensorflow.org/paper/whitepaper2015.pdf)

- "TensorFlow is an open source software library for numerical computation using data flow graphs." Released by Google in October 2015.
- **Uses computer algebra** paradigm: instead of actually running calculations, you describe what you want to calculate (computational graph)
- TF can then do various operations with your graph, such as:
	- Optimisation (e.g. caching data, *common subgraph* elimination to avoid calculating same thing many times).
	- Compilation for various architectures (multicore, multithreaded CPU, GPU, distributed clusters, mobile platforms).
	- Analytic derivatives to speed up gradient descent.
- Has Python, C++ and Java front-ends. Python is more developed and (IMO) more convenient. Faster development cycle, more compact and readable code.

#### TensorFlow: basic structures

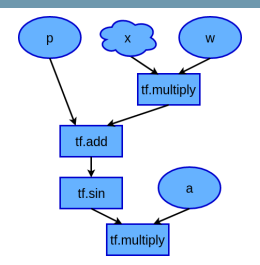

TF represents calculations in the form of directional data flow graph.

- Nodes: operations
- $\blacksquare$  Edges: data flow

```
f = a*tf.sin(w*x + p)
```
Data are represented by tensors (arrays of arbitrary dimensionality)

- Most of TF operations are vectorised, e.g.  $tf \cdot sin(x)$  will calculate element-wise sin  $x_i$  for each element  $x_i$  of multidimensional tensor x.
- Useful for ML fits, need to calculate same function for each point of large dataset.

Input structures are:

- **Placeholders:** abstract structure which is assigned a value only at execution time. Typically used to feed training data (ML) or data sample to fit to (our case).
- Variables: assigned an initial value, can change the value over time. Tunable parameters of the model.

### TensorFlow: graph building and execution

To build a graph, you define inputs and TF operations acting on them: import tensorflow as tf

```
# define input data (x) and model parameters (w, p, a)x = tf.placeholder( tf.float32, shape = ( None )w = tf.\text{Variable}(1.)p = tf.Variable( 0. )a = tf</math>Variable( 1)# Build calculation graph
```

```
f = a*tf.sin(w*x + p)
```
(note that calculation graph is described using TF building blocks. Can't use existing libraries directly)

Nothing is executed at this stage. The actual calculation runs in the TF session:

```
# Create TF session and initialise variables
init = tf.global_variables_initializer()
sess = tf.Session()sess.run(init)
```

```
# Run calculation of y by feeding data to tensor x
f_data = sess.run( f, feed_dict = { x : [1., 2., 3., 4.] })
```
print y\_data #  $[ 0.84147096 0.90929741 0.14112 -0.7568025 ]$ Input/output in sess.run is numpy arrays.

## TensorFlow: minimisation algorithms

TensorFlow has its own minimisation algorithms:

```
# Placeholder for data
y = tf.placeholder( tf.float32, shape = ( None ) )# Define chi2 graph using previously defined function f
chi2 = (f-y)**2# TF optimiser is a graph operation as well
train = tf.train.GradientDescentOptimizer(0.01).minize(chi2)# Run 1000 steps of gradient descent inside TF session
for i in range(1000) :
  sess.run(train, feed_dict = {
          x : [1., 2., 3., 4., 5.], # Feed data to fit to
          y : [3., 1., 5., 3., 2.] } )
  print sess.run([a,w,p]) # Watch how fit parameters evolve
```
- Built-in minimisation functions seem to be OK for ANN training, but not for physics (no uncertainties, likelihood scans)
- MINUIT seems more suitable. Use it instead, and run TF only for likelihood calculation (custom FCN in python, run Minuit using PyROOT).

#### Analytic gradient

Extremely useful feature of TF is automatic calculation of the graph for analytic gradient of any function (speed up convergence!)

```
tfpars = tf.trainable_variable() # Get all TF variables
grad = tf.\ngradients(\text{chi2},\text{tfparse}) # Graph for analytic gradient
```
This is called internally in the built-in optimizers, but can be called explicitly and passed to MINUIT.

#### Partial execution

In theory, TF should be able to identify which parts of the graph need to be recalculated (after, e.g. changing value of tf.Variable), and which can be taken from cache.

In practice, this does not always work as expected, but there is a possibility to inject a value of a tensor in sess.run using feed\_dict manually.

Project in gitlab: [\[TensorFlowAnalysis\]](https://gitlab.cern.ch/poluekt/TensorFlowAnalysis/).

TF can serve as a framework for maximum likelihood fits (and amplitude fits in particular). Missing features that need to be added:

- $\blacksquare$  ROOT interface to read/write ntuples.
- MINUIT interface for minimisation.
- Library of HEP-related functions.

Simplified standalone Dalitz plot generation/fitting script using only TF and ROOT. [\[DemoDalitzFit.py\]](https://gitlab.cern.ch/poluekt/TensorFlowAnalysis/blob/master/demo/DemoDalitzFit.py)

Only around 200 lines of Python, thanks to very compact code, e.g.:

```
def RelativisticBreitWigner(m2, mres, wres) :
 return 1./Complex(mres**2-m2, -mres*wres)
```

```
def UnbinnedLogLikelihood(pdf, data_sample, integ_sample) :
 norm = tf.readuce_sum(pdf(integ\_sample))return -tf.reduce_sum(tf.log(pdf(data_sample)/norm ))
```
Unlike many other amplitude analysis frameworks, TensorFlowAnalysis is basically a collection of standalone functions for components of the amplitude. These are then glued together in TF itself. Components of the library are:

- Phase space classes (Dalitz plot, four-body, baryonic 3-body, angular etc.): provide functions to check if variable is inside the phase space, to generate uniform distributions etc.
- Fit parameter class: derived from  $tf.Wariable$ , adds range, step size etc. for MTNIITT
- Interface for MINUIT, integration, unbinned log. likelihood
- Functions for toy MC generation, calculation of fit fractions.
- Collection of functions for amplitude description:
	- **Lorentz vectors: boosting, rotation**
	- Kinematics: two-body breakup momentum, helicity angles
	- Helicity amplitudes, Zemach tensors П
	- Dynamics: Breit-Wigner functions, form factors, non-resonant shapes
	- Elements of covariant formalism (polarisation vectors,  $\gamma$  matrices, etc.)
	- **Multilinear interpolation of ROOT histograms**

### TensorFlowAnalysis: structure of a fitting script

Experimental data are represented in TensorFlowAnalysis as a 2D tensor data[candidate][variable]

where inner index corresponds to event/candidate, outer to the phase space variable. E.g. 10000 Dalitz plot points would be represented by a tensor of shape (10000, 2).

In the fitting script, you would start from the definitions of phase space, fit variables and fit model:

phsp = DalitzPhaseSpace(ma, mb, mc, md) # Phase space

```
# Fit parameters
mass = Const(0.770)width = FitParameter("width", 0.150, 0.1, 0.2, 0.001)a = Complex( FitParameter("Re(A)", ...), FitParameter("Im(A)", ...))
```

```
def \text{ model}(x) : # Fit model as a function of 2D tensor of data
  m2ab = phsp.M2ab(x) # Phase space class provides access to individual
  m2bc = phys. M2bc(x) # kinematic variables
  ampl = a*BreitWigner(mass, width, ...) * Zemach(...) + ...return Abs(ampl)**2
```
## TensorFlowAnalysis: structure of a fitting script

Fit model  $f(x)$  enters likelihood via data and normalisation terms:

$$
-\ln \mathcal{L} = -\left(\sum \ln f(x_{\rm data}) - N_{\rm data} \ln \sum f(x_{\rm norm})\right)
$$

Create two graphs for the model as a function of data and normalisation sample placeholders:

```
model_data = model( phsp.data_placeholder )
model_norm = model( phsp.norm_placeholder )
```
Now can create normalisation sample, and read data e.g.

```
norm_sample = sess.run( phsp.RectangularGridSample(500,500) )
data_sample = ReadNTuple(...)
```

```
Create the graph for negative log. likehood:
 norm = Integral( model_norm )
```

```
nll = UnbinnedNLL( model_data, norm )
```
And finally call MINUIT feeding the actual data and norm samples to placeholders

```
result = RunMinuit(sess, nl, { physi}.data\_placeholder : data\_samplephsp.norm_placeholder : norm_sample } )
```
## TensorFlowAnalysis: structure of a fitting script

Call to

```
result = RunMinuit(sess, n11, ...)
```
internally includes calculation of analytic gradient for NLL. See benchmarks below to get the idea how that helps.

Analyst has full control over how likelihood is constructed and what variables serve as free parameters.

Since NLL graph is defined separately, it is easy to construct custom NLLs for e.g. combined CPV-allowed fits of two Dalitz plots.

norm = Integral(model1\_norm) + Integral(model2\_norm)  $n11 = UnbinnedNLL (model1_data, norm) + UnbinnedNLL (model2_data, norm)$ 

Similarly, complex combinations of fit parameters are easily constructed, e.g. CP-violating amplitudes

$$
a_{\pm} = (\rho_{\textit{CPC}} \pm \rho_{\textit{CPU}}) e^{i(\delta_{\textit{CPC}} \pm \delta_{\textit{CPU}})}
$$

Example:  $\left[\Xi_b^-\to pK^+K^-$  [CPV-enabled toy MC\]](https://gitlab.cern.ch/poluekt/TensorFlowAnalysis/blob/master/work/Xib2pKK_CP.py)

Isobar models implemented with helicity formalism and "simple" line shapes (Breit-Wigner, Gounaris-Sakurai, Flatté, LASS, Dabba, etc.).

Examples in [[TensorFlowAnalysis/work](https://gitlab.cern.ch/poluekt/TensorFlowAnalysis/blob/master/work/)]

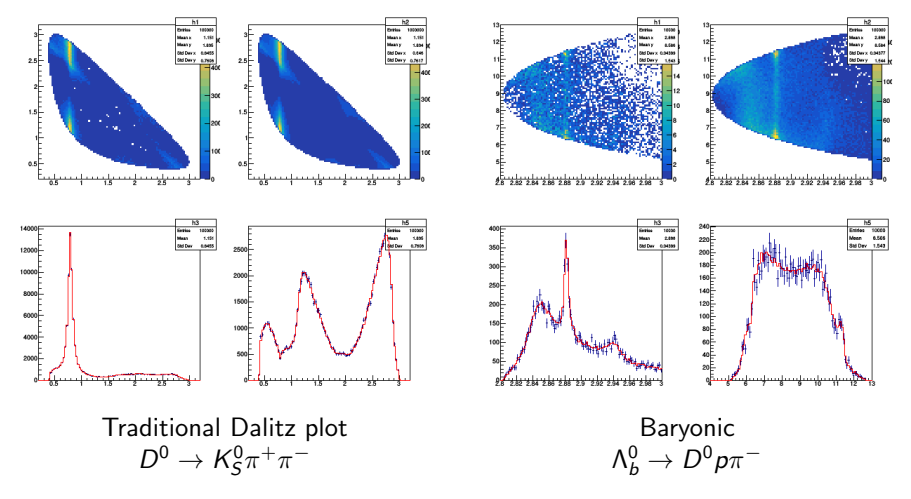

Possible directions of development

- Extending library of functions: as needed by the analyses.
	- K-Matrix
	- New analytical couple-channel approaches
- $\blacksquare$  Saving/loading of compiled graphs.
- Optimisations of CPU/memory usage, more intelligent caching.
- **More use of symbolic maths** 
	- sympy package can produce TF code. Could use to, e.g. simplify covariant tensors or produce missing functions.
	- Already used for Wigner D functions and Clebsch-Gordan coeffs.
- Self-documenting feature. Could use Python magic to automatically generate LaTeX description of formulas entering the fit (by replacing the input tensors with special Python objects).
- Automatic code generation: share stand-alone models with theorists.

#### TensorFlowAnalysis: benchmarks

Benchmark runs (fit time only), compare 2 machines.

- CPU1: Intel Core i5-3570 (4 cores), 3.4GHz, 16 Gb RAM
- GPU1: NVidia GeForce 750Ti (640 CUDA cores), 2 Gb VRAM
- CPU2: Intel Xeon E5-2620 (32 cores), 2.1GHz, 64 Gb RAM

GPU2: NVidia Quadro p5000 (2560 CUDA cores), 16 Gb VRAM

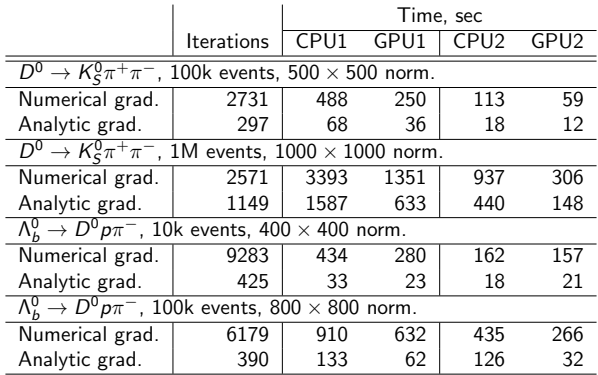

 $D^0 \rightarrow \mathcal{K}_S^0 \pi^+ \pi^-$  amplitude: isobar model, 18 resonances, 36 free parameters  $\Lambda_b^0\to D^0\rho\pi^-$  amplitude: 3 resonances, 4 nonres amplitudes, 28 free parameters ■ TensorFlow is not readily available at CERN 1xplus.

- Installing from binaries on Debian-based systems and Mac is straightforward.
- With SLC, need to install from source. Tricky, but doable.
- Memory usage: can easily exceed a few Gb of RAM for large datasets (charm) or complicated models.
	- **Especially with analytic gradient**
	- **Limiting factor with consumer-level GPU.**
- Double precision is essential
	- **Performance issues with consumer-level GPUs**
- In some cases, models run faster on CPU than on GPU
	- Slow RAM–VRAM data transfer for large datasets
- $\blacksquare$  Probably less efficient than dedicated code developed with CUDA/Thrust, but way more flexible and easy to hack.

#### Examples in TensorFlowAnalysis/work

List of example fitting/toy MC scripts in the master branch of TensorFlowAnalysis

<code>AngularFit.py Fit</code> in 3D angular phase space a la  $B^0 \to K^* \mu^+ \mu^-$ 

<code>D2KsPiPi.py Realistic</code> amplitude for  $D^0 \to \mathcal{K}^0_S \pi^+ \pi^-$  with 18 resonances, incl. background

<code>DalitzTF.py <code>Simplified</code> amplitude for  $D^0\to K^0_S\pi^+\pi^-$ </code>

FourBodyToys.py  $\,$  Toy MC generation for 4-body  $\Lambda_b^0 \to \rho \pi^-\pi^-\pi^+$ 

HistInterpolation.py Example of using interpolated 2D shape from ROOT histogram (e.g. for efficiency or background)

Lb2D $\text{ppi.py }\ \Lambda_b^0\to D^0p\pi^-$  amplitude fit in helicity formalism

Lb2DppiCovariantFit.py  $\Lambda_b^0 \to D^0 p \pi^-$  amplitude fit in convariant formalism

Lb2DppiCovariantToys.py <code>Toy MC</code> generation of resonances in  $\Lambda_b^0 \to D^0 \rho \pi^-$  using convariant formalism

Lc2pKpi.py Realistic  $\Lambda_c^+\to pK^-\pi^+$  amplitude using helicity formalism. Includes non-uniform efficiency

Xib2pKK\_CP.py  $\,$  CPV-allowed combined fit of two Dalitz plots of  $\Xi_b^- \to p K^- K^-$ 

- Google made a good job providing us a functional framework for doing complicated fits: TensorFlow
- Why I think this approach is promising:
	- Can utilise modern computing architectures (mutithreaded, massively-parallel, distributed) without deep knowledge of their structure.
	- Interesting optimisation options, e.g. analytic derivatives help a lot for fits to converge faster.
	- Transparent structure of code. Only essence of things, no auxiliary low-level technical stuff in the description of functions.
	- Resulting models very portable and (with minor effort) can work standalone w/o the framework. Should be easy to e.g. share with theorists.
	- **Flexible python interface can allow further tricks, e.g. automatic generation** of LaTeX documentation or custom code generation.
	- Useful training value for students who will leave HEP for industry.
- As any generic solution, possibly not as optimal as specially designed tool. But taking development cycle into account, very competitive.
- TensorFlowAnalysis package: collection of functions to perform amplitude analysis fits. In active development, used for a few ongoing baryonic decay analyses at LHCb.

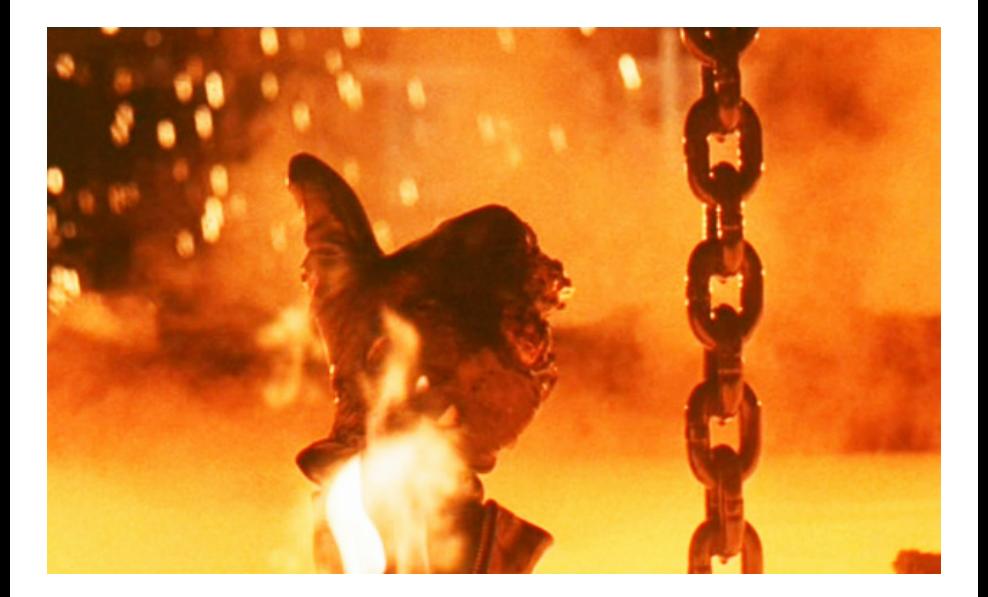

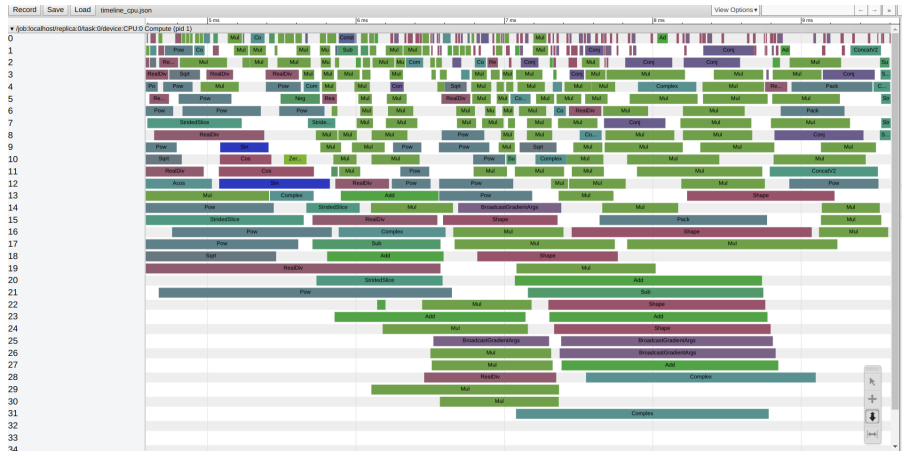